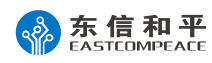

证券代码:002017 证券简称:东信和平 公告编号:2015-22

## 东信和平科技股份有限公司 关于召开 2015 年第一次临时股东大会的通知

### 公司及董事会全体成员保证公告内容的真实、准确和完整,不存在虚假记载、误导 性陈述或者重大遗漏。

根据《公司法》、《股东大会规范意见》、《深圳证券交易所股票上市规则》和《公司 章程》的规定和要求,现提请董事会召集召开 2015 年第一次临时股东大会,审议公司第 五届董事会第八次会议提交的有关议案。有关本次股东大会的具体事项说明如下:

一、本次股东大会召开的基本情况

1、现场会议召开时间:2015 年 6 月 25 日 14:30 开始,会期半天

2、网络投票时间为:2015 年 6 月 24 日至 6 月 25 日,其中,通过深圳证券交易所 交易系统进行网络投票的具体时间为:2015 年 6 月 25 日 9:30-11:30,13:00-15:00; 通过深圳证券交易所互联网投票系统投票的具体时间为:2015年6月24日15:00至2015 年 6 月 25 日 15:00 期间的任意时间。

3、股权登记日:2015 年 6 月 18 日(星期四)

4、现场会议地点:珠海市南屏屏工中路 8 号公司会议室

5、会议召集人:公司董事会

6、会议召开方式:本次股东大会采用现场表决及网络投票相结合的方式召开。公 司将通过深圳证券交易所交易系统和互联网投票系统向全体股东提供网络形式的投票 平台,股东可以在网络投票时间内通过上述系统行使表决权。

7、公司股东只能选择现场投票和网络投票中的一种表决方式,如果同一表决权出 现重复投票表决的,以第一次有效投票表决的结果为准。

8、会议出席对象

(1)凡 2015 年 6 月 18 日下午交易结束后在中国证券登记结算有限责任公司深圳 分公司登记在册的公司股东均有权以本通知公布的方式出席本次股东大会及参加表决; 不能亲自出席本次股东大会现场会议的股东可授权他人代为出席(被授权人不必须为本 公司股东),或在网络投票时间内参加网络投票;

(2)公司董事、监事和高级管理人员。

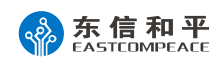

(3)公司聘请的见证律师。

#### 二、会议审议事项

审议第五届董事会第八次会议提交的《关于修订<公司章程>的议案》

三、现场会议登记办法

1、登记时间:2015 年 6 月 23 日、6 月 24 日(9:00—11:30,14:00—16:00)

2、登记办法:

①法人股东登记须持营业执照复印件、法定代表人资格的有效证明或法定代表人授 权委托书(附件)、股东账户卡或持股凭证、出席代表身份证;

②个人股东登记须有本人身份证、股票帐户卡或持股凭证;

③受个人股东委托代理出席会议的代理人,登记时须有代理人身份证、委托股东的 身份证、授权委托书和委托人股票帐户卡;

④异地股东可以书面信函或传真办理登记(需提供有关证件复印件),异地股东信 函登记以当地邮戳日期为准,不接受电话登记。

3、登记地点:公司董事会秘书办公室。

四、参加网络投票的具体操作

本次股东大会向股东提供网络形式的股票平台,网络投票包括交易系统投票和互联 网投票。

(一)通过交易系统投票的程序

1、通过深圳证券交易所网络进行网络投票的时间为 2015 年 6 月 25 日 9:30-11:30,  $13:00-15:00$ 

2、投票期间,交易系统将挂牌一只投票证券,股东以申报买入委托的方式对表决 事项进行投票。

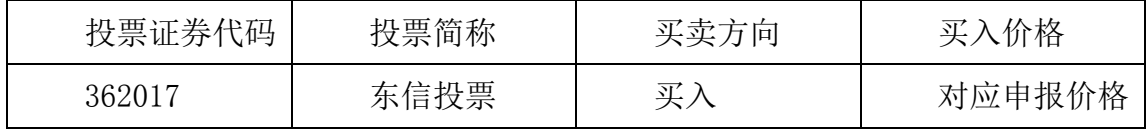

3、股东投票程序:

(1)输入买入指令;

(2)输入证券代码:362017;

(3)输入对应申报价格:

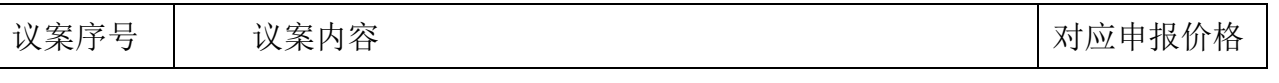

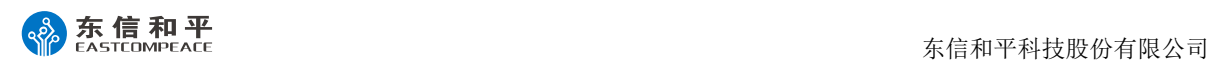

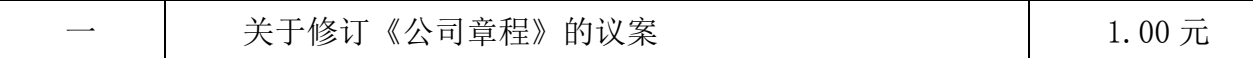

(4)在"委托股数"项下填报表决意见。

股东按下表申报股数:

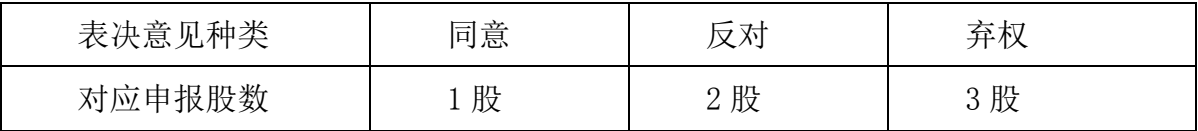

(5)确认投票委托完成。

4、计票规则

(1) 在计票时,同一表决只能选择现场和网络投票的任意一种表决方式,如果重 复投票,以第一次有效投票为准。

(2)不符合上述规定的投票申报,视为未参与投票。

5、注意事项

(1)网络投票不能撤单;

(2)对同一表决事项的投票只能申报一次,多次申报的以第一次申报为准;

(3)如需查询投票结果,请于投票当日下午 6:00 以后登录深圳证券交易所互联网 投票系统(http://wltp.cninfo.com.cn),点击"投票查询"功能,可以杳看个人网络 投票结果,或通过投票委托的证券公司营业部查询。

(4)投票举例:

(一)如对议案一投同意票,其申报如下:

| 股票代码   | 买卖方向 | 申报价格      | 申报股数 |
|--------|------|-----------|------|
| 362017 | ਹਾ'  | 元<br>1.00 | 股    |

(二)采用互联网投票操作流程

1、股东获取身份认证的具体流程:

按照《深圳证券交易所投资者网络服务身份认证业务实施细则》的规定,股东可以 采用服务密码或数字证书的方式进行身份认证。

(1) 申请服务密码的流程:申请服务密码的,请登陆网址:http://www.szse.cn 或 http://wltp.cninfo.com.cn 的密码服务专区注册。

(2)激活服务密码

股东通过深交所交易系统比照买入股票的方式,凭借"激活校验码"激活服务密码。

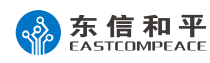

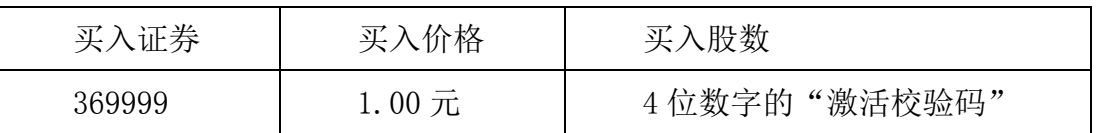

填写相关信息并设置服务密码,该服务密码需要通过交易系统激活成功后的半日可 使用。如服务密码激活指令上午 11:30 前发出的,当日下午 13:00 即可使用,服务密码 激活后长期有效,在参加其他网络投票时不必重新激活。

密码激活后如遗失可通过交易系统挂失,挂失后可重新申请,挂失方法与激活方法 类似。

(3)申请数字证书的,可向深圳信息公司或其委托的代理发证机构申请。

2、股东根据获取的服务密码或数字证书登录网址 http://wltp.cninfo.com.cn 进 行互联网投票系统投票。

(1)登录 http://wltp.cninfo.com.cn,在"上市公司股东大会列表"选择"东信 和平科技股份有限公司 2015 年第一次临时股东大会投票";

(2)进入后点击"投票登录",选择"用户名密码登陆",输入您的"证券账户号" 和"服务密码";已申领数字证书的投资者可选择 CA 证书登录。

(3)进入后点击"投票表决",根据网页提示进行相应操作。

(4)确认并发送投票结果。

3、投资者通过深圳证券交易所互联网投票系统进行网络投票的起止时间为 2015 年 6 月 24 日下午 3:00 至 2015 年 6 月 25 日下午 3:00 的任意时间。

五、其他注意事项

1、联系人:陈宗潮 林伟

2、电 话:0756-8682893 传真:0756-8682296

3、出席本次会议的所有股东的食宿费及交通费自理。

4、网络投票时间,如投票系统遇突发重大事件的影响,则本次股东大会的进程按 当日通知进行。

特此公告。

东信和平科技股份有限公司

#### これは アンディア こうしょう こうしょう うまい 査り 事を会う

#### 二○一五年六月十日

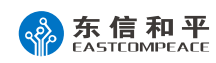

#### 附:授权委托书

# 授权委托书

兹委托 先生/女士代表本人(本单位)出席东信和平科技股份有限公司 2015年第一次临时股东大会,并代为行使表决权。

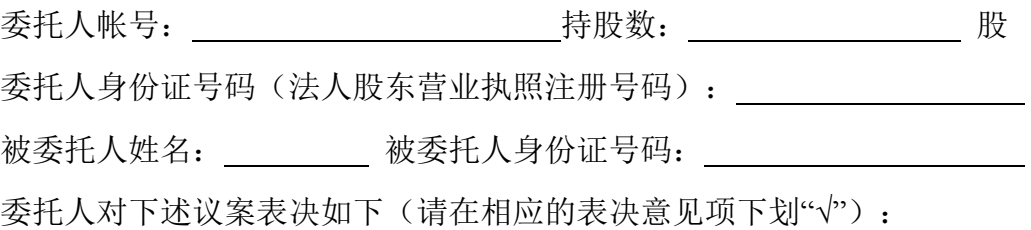

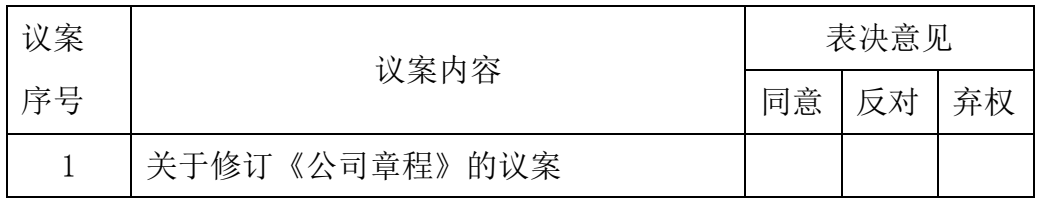

如委托人对上述表决事项未作出明确指示,受托人 是□ 否□ 可以按照自己的意 见表决。

委托人签名(法人股东加盖公章): 被委托人签名:

委托日期: 年 月 日